# How to… Protect Your Computer @ Home

# **Critical Patches**

- Keep software up‐to‐date
	- o Operating system
	- o Anti‐virus and anti‐spyware
	- o Applications including browsers, Adobe Acrobat, Java, Flash
- Newest versions contain fixes for discovered vulnerabilities
- Enable automatic update features in OS and application software

# **AntiVirus Software**

- Anti-virus software is "used to identify and remove computer viruses, as well as many other types of harmful computer software, collectively referred to as malware" Wikipedia
- Anti-virus software offers ongoing protection, daily scans, daily updates.
- To be effective virus definitions must be updated routinely.
- Norton, Trend Micro, McAfee, AVG, eEye, also included in internet security packages.

# **AntiSpyware Software**

- Protects your computer from malicious spyware.
	- o Spyware may monitor your online activities and collect personal information while you surf the web.
- Periodically scans your computer for spyware.
- Must also be kept up‐to‐date
- Ad‐Adware, Spybot, also included in internet security packages

### **Internet Firewall**

- Anti-virus and anti-spyware products inspect files on your computer, in incoming and outgoing email, and on removable media.
- Firewall software and/or hardware monitors the communications between your computer and the outside world (the Internet).
- Firewalls prevent unauthorized access to or from a private "network" (i.e., your home computer).
- You can implement a firewall in either hardware or software form, or a combination of both.
- Hardware Firewall
	- o Router (wired or wireless), i.e., Linksys
	- o DSL Modem, Gateway
- Software Firewall
	- o Built‐in Windows Firewall
	- o Only stops inbound traffic, does not check outbound
	- o Mac OSX 10.2 and later also has an built‐in firewall
	- o Part of an internet security package

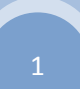

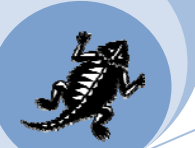

#### **Internet Security Packages**

- Some commercial internet security packages include anti‐virus, anti‐spyware and firewall software.
- Norton, Trend Micro, McAfee, EEye, ESET, AVG

### **Email Security**

#### **Phishing**

- Phishing is an illegal activity that uses social engineering techniques to manipulate people into giving out personal information and sending money.
- A highly targeted version of a phishing scam is "spear phishing."
- Characteristics of phishing emails
	- o Unsolicited request for personal information
		- **Username, userid, email id, email identity**
		- **Password**
		- **Social security number**
		- **Birthdate**
	- o Generic greetings
	- o Contains an ultimatum
	- o Grammatical errors
	- o Content appears genuine
- Protect yourself from phishing
	- o Watch out for links in emails.
		- Do not click on them
		- Type the link directly into web browser
	- o Learn to spot non‐legitimate web sites
	- $\circ$  Look at the address between the // and the first / it should end with the company you expect
		- Fake: http://**www.1025.ru**/js/mail.tcu.edu
		- Real: https://**mobile.tcu.edu**/owa/auth/logon.aspx…
	- o Is it secure?
		- **•** https in the address
		- **•** Yellow lock icon
	- o Greet emails seeking personal information or money with skepticism.
	- o Be leery of alarming statements that urge you to respond immediately.
	- o Do not reply to phishing emails.
	- o TCU Technology Resources, including the computer help desk and information security services will NEVER ask you for your password via email, the phone or in person.
	- o When TCU upgrades its computer or email systems we will NEVER send a link inside an email which will go to a website requesting that you login or enter your username and password.

#### **Spam**

- Spam is anonymous, unsolicited junk email sent indiscriminately to huge numbers of recipients.
- Do not open email that is obviously Spam.
- If you do open spam, do not click on any links.

#### **Attachments**

- Computer viruses and other malicious software are often spread through email attachments.
- If a file attached to an email contains a virus, it is often launched when you open (or double‐click) the attachment.
- Don't open unexpected email attachments.

#### **Links**

- Approach links in an email with caution.
- They might look genuine, but they could be forged.
- Copy and paste the link to your web browser.
- Type in the address yourself.
- Or even Google the company and go to their website from the search results.

### **Backup Your Computer**

- Be prepared for the worst by backing up critical data and keeping backups in a separate, secure location.
	- o Use supplemental hard drives, CDs/DVDs or flash drives
	- o Backup data, files, pictures

# **Use Strong Passwords**

- Strong passwords
	- o At least one alphabetic, one numeric and one special character
	- o At least 7 characters long
	- o Mixed case
	- o Not similar to other passwords or your name
	- o Not found in the dictionary
- Test your passwords: http://www.passwordmeter.com/

### **Wireless Security**

- Change the administrator username and password on your wireless hardware.
- Use WPA2 encryption to secure communication between your computer and your wireless access point.
- Change the Default SSID (default name of the your wireless network i.e., Linksys devices are normally "linksys")
- Run setup wizard that comes with wireless router.

#### **Etcetera**

- Rename Administrator account and set a complex password and use a non-administrative account for normal day‐to‐day work.
- Supervise Children
	- o Teach computer security
	- o Use monitoring software
- Turn off computer when not using it
	- o Warning if off for weeks it won't get updates. Force updates when you turn it back on.
	- Use Firefox instead of Internet Explorer
		- o Turn on Master Password
- Beware of freeware or shareware  $-$  it may be spyware

• If you need to access the TCU network from home, use VPN with Remote Desktop (Windows) or Screensharing (Mac)

- When getting rid of an old computer, even if the hard drive is broken, drill holes through it.
- Beware of public computer access
	- o Wireless hotspots not secure, don't require encryption.
		- You may want to use TCU VPN.
	- o Kiosks or public computers not secure, key logging software may be installed.

#### **Resources**

**TCU Computer Help Desk** – 817‐257‐6855 Help@tcu.edu – http://help.tcu.edu

**Information Security Services** Security@tcu.edu ‐ https://security.tcu.edu